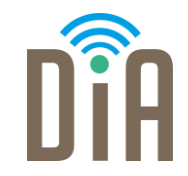

## Modul 4: Sicherheit

#### DiA – Digital in Arbeit

<sub>F</sub> Bayerisches Staatsministerium für Familie, Arbeit und Soziales

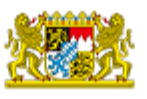

DiA wirdgefördert aus Mitteln des Arbeitsmarktfonds des Bayerischen Staatsministeriums für Arbeit, Familie und Soziales

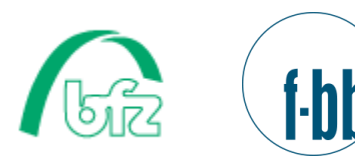

Forschungsinstitut<br>Betriebliche Bildung

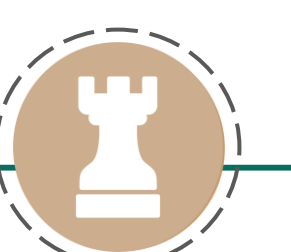

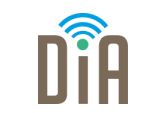

# Level 3

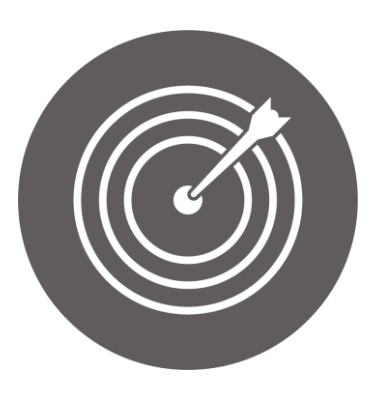

#### Lernziel:

Installation von Sicherheitsprogrammen auf allen Internet-Geräten und Halten auf dem neuesten Stand, Anwendung von Spamfiltern

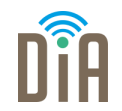

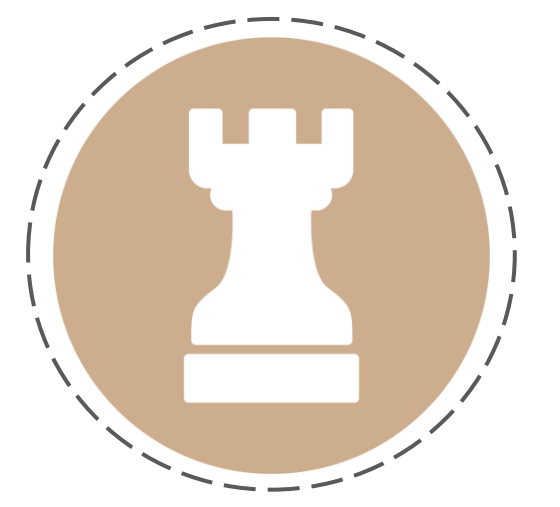

# Kapitel 2: Anwendung von Spam-

Filtern

# **Spamfilter**

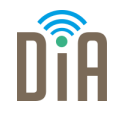

Neben einem Anti-Viren-Programm und einer Firewall bieten auch Spamfilter einen Schutz vor Schadprogrammen aus unerwünschten E-Mails. Sie filtern eingehende Mails, also sortieren den Spam heraus, so dass im Posteingang nur erwünschte Mails von bekannten Absendern und Absenderinnen landen.

Filterprogramme können

- auf dem eigenen PC sein, indem sie Bestandteil des privaten E-Mail-Programms (z.B. Outlook oder Thunderbird) sind oder
- auf der Ebene des E-Mails Providers (also des E-Mail-Anbieters, z.B. Gmail, GMX oder Web.de) eingesetzt werden.

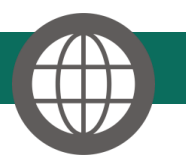

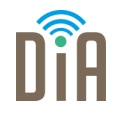

Es empfiehlt sich, sich sowohl auf dem eigenen PC als auch beim Provider durch Mailfilter vor Spam zu schützen.

- Befindet sich der Mailfilter auf dem PC, muss der/die Nutzer\*in den Mailfilter zwar ständig aktualisieren und pflegen, damit Spams effizient erkannt werden. Dafür bietet er aber den Vorteil, dass persönliche Einstellungen vorgenommen werden können.
- Den Mailfilter beim Provider kann der/die Verbraucher\*in in der Regel nicht beeinflussen. Er/sie muss sich darauf verlassen, dass der Provider den Spam-Filter ordnungsgemäß konfiguriert. Jeder Provider hält Informationen darüber bereit, welchen Schutz er konkret anbietet.

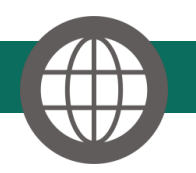

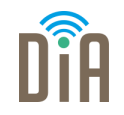

Gefiltert wird nach verschiedenen Gesichtspunkten:

- **IP-Adresse:** Die Adresse, die ein Computer beim Zugang zum Internet zugewiesen bekommt, heißt IP-Adresse (Internet-Protokoll-Adresse). Spams werden häufig von ganz bestimmten Computerzugängen aus geschickt.
- **Absendeadresse:** Einige Verfahren nutzen die Absendeadresse zur Filterung. Da Leute, die Spams verschicken, ihre Adresse jedoch beliebig fälschen können, ist dieses Verfahren als einzige Filterung unzureichend.
- Inhalt: Mails können auf bereits bekannte Spam-Texte und Betreffzeilen untersucht werden oder anhand bestimmter Schlüsselwörter oder der Anzahl an Wiederholungen bewertet werden.

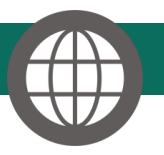

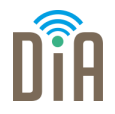

- Viele Programme bieten dem/der Nutzer\*in die Möglichkeit, zu den Filtermerkmalen eigene Schlüsselwörter und unverlangte Absendeadressen hinzuzufügen und so sein/ihr System zu "trainieren".
- Bei diesen Anwendungen sollten die Nutzer\*innen darauf achten, dass unverlangte Mails nicht automatisch gelöscht, sondern in einen gesonderten Ordner verschoben werden. Diese Methode hat den Vorteil, dass Mails, die fälschlicherweise als Spam identifiziert wurden, vom Nutzer/von der Nutzerin noch "gerettet" werden können.

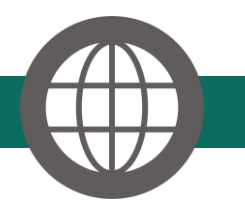

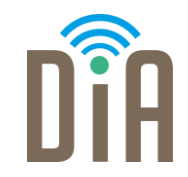

### Viel Erfolg beim Ausprobieren!

<sub>F</sub> Bayerisches Staatsministerium für Familie, Arbeit und Soziales

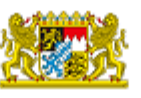

DiA wirdgefördert aus Mitteln des Arbeitsmarktfonds des Bayerischen Staatsministeriums für Arbeit, Familie und Soziales

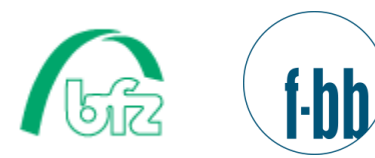

Forschungsinstitut<br>Betriebliche Bildung